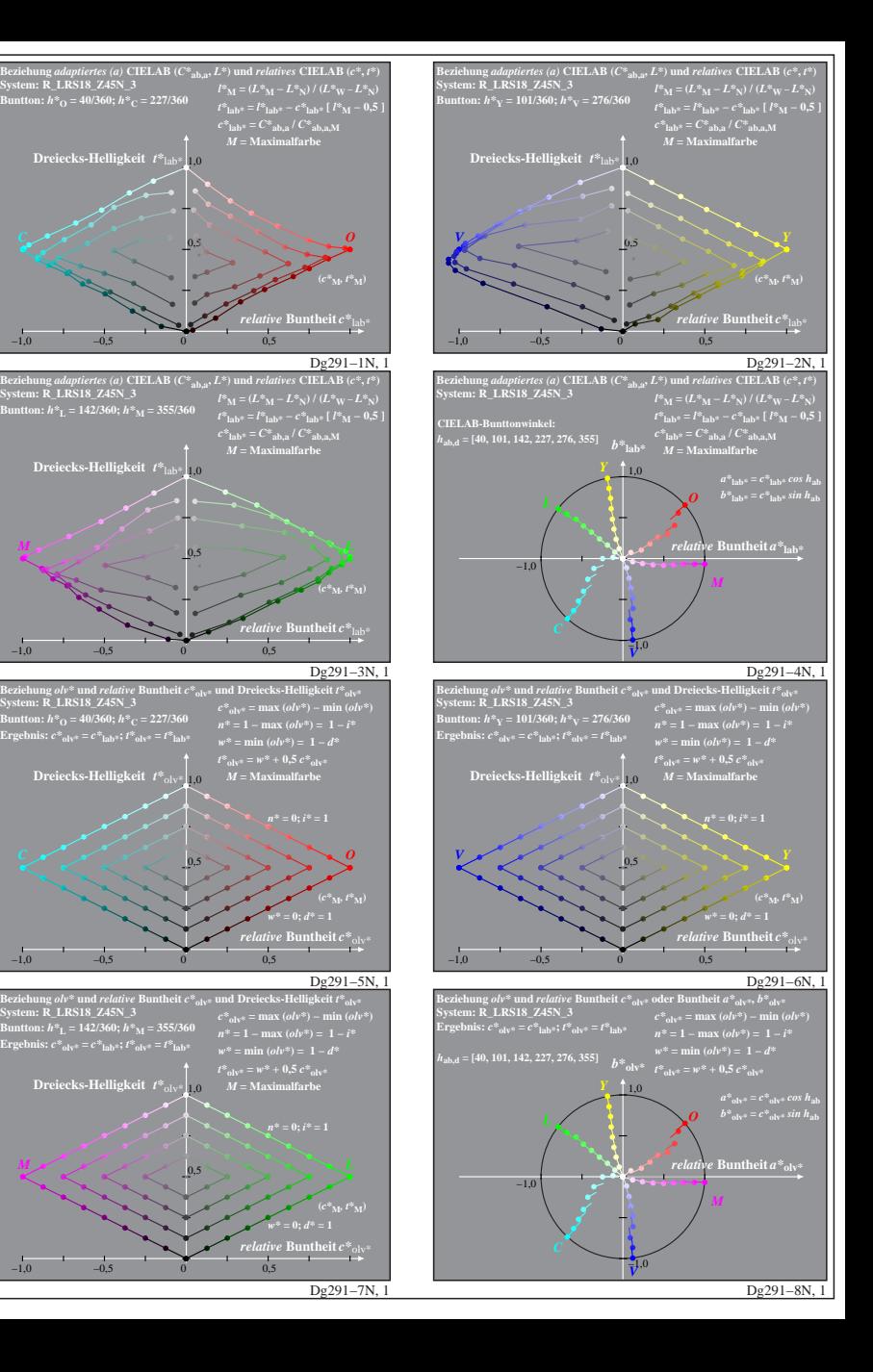

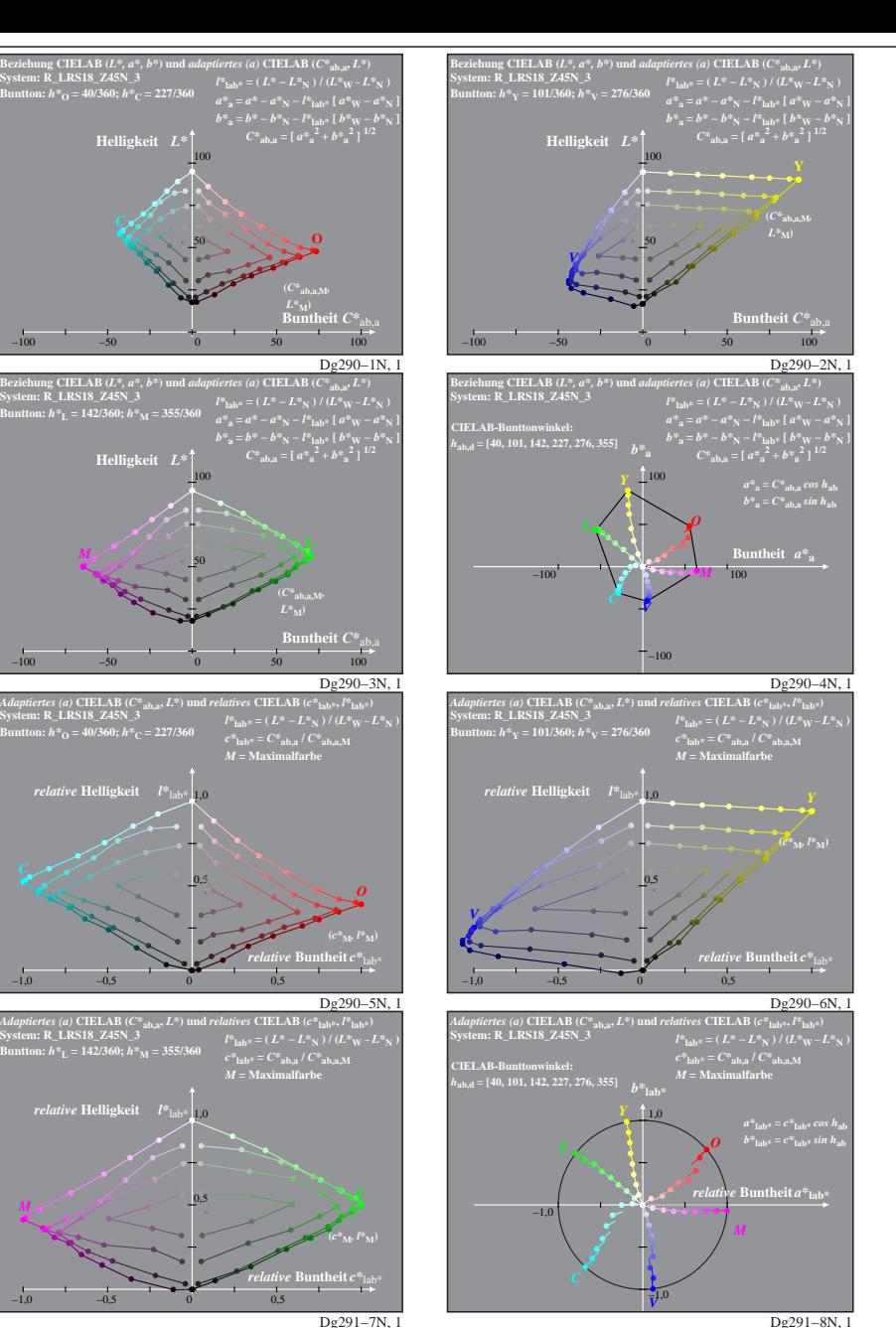

Dg290−7N: Messung: LAB\_D65\_Z45N\_R243.DAT, 243 Farben, 20080301, olv\*, adaptiert